#### Motivační úvod do Matlabu

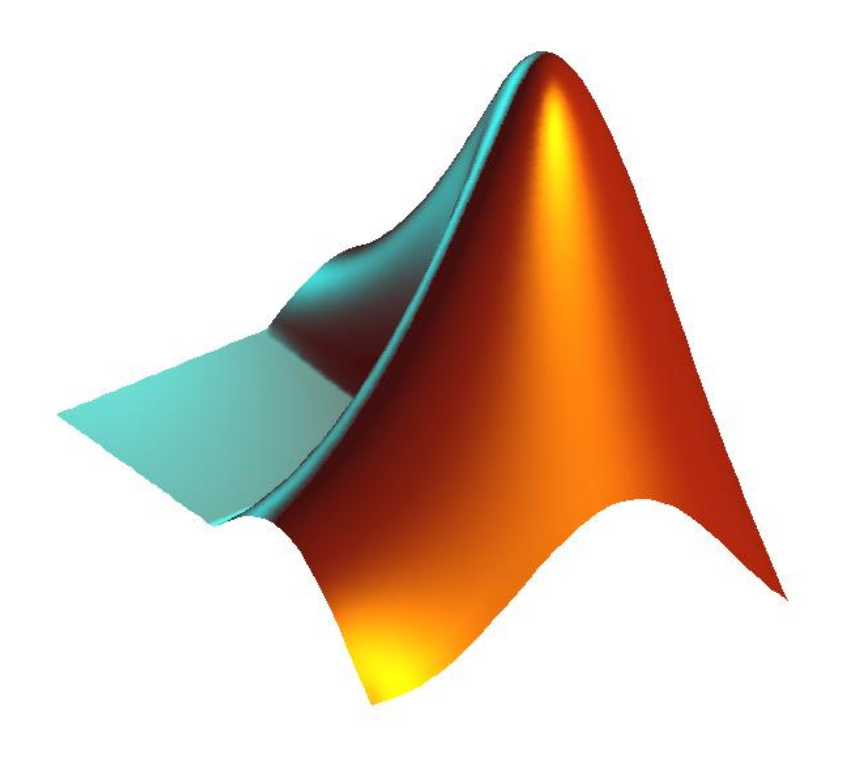

## Co je Matlab?

- •• MatLab = Matrix Laboratory
- •Software pro vědecko-technické výpočty
- • Sdružuje prostředky pro výpočty, vizualizaci, programování a ladění
- • Mnohonásobně urychluje vývoj numericky orientovaných algoritmů, analýzy dat
- •Méně vhodný pro finální aplikace

# Hlavní rysy

• Velké množství implementovaných algoritmů.

Matrices and Linear Algebra, Polynomials and Interpolation, Data Analysis and Statistics, Special Functions, Differential Equations, Sparse Matrices, Special Data Types

• Snadná rozšiřitelnost (nové funkce, toolboxy)

Communications Toolbox, System Toolbox, Data Acquisition Toolbox, Database Toolbox, Datafeed Toolbox, Filter Design Toolbox, Financial Toolbox, GARCH Toolbox, Image Acquisition Toolbox, Image Processing Toolbox, Instrument Control Toolbox, Mapping Toolbox, Model-Based Calibration, Model Predictive Control, Optimization Toolbox, Signal Processing Toolbox, Statistics Toolbox, Symbolic Math Toolbox, System Identification Toolbox, Virtual Reality Toolbox, Wavelet Toolbox, Simulink

- Mnoho nástrojů pro vizualizaci
- Snadná manipulace s maticemi, úsporný zápis
- $S=x^*x$ c=S(1:end-1,end)/S(end,end); [U L V]=svd(S(1:end-1,1:end-1)-c\*S(end,1:end-1));

 $A=U(:,end)$ ;  $A=[A - A * c]$ ;

## Proč se učit Matlab?

- • Jeho použití ve výuce není výmysl FELu, ale
	- Světový standard pro výuku technických a inženýrských oborů na universitách i v průmyslu
	- –Více než 3500 universit
	- Stovky velkých firem v oborech letectví, biotechnologie, komunikace, elektronika, finančnictví, strojírenství, robotika
- •Budete ho potřebovat v jiných předmětech
- • Jeho znalost vám pomůže i v předmětech, kde není povinně vyžadován
- •Jeho znalost vám pomůže v praxi

## Porovnání s jinými prostředky

- V čem je Matlab lepší než...
- • C/C++ pro vývoj algoritmů: rychlejší ladění díky mnoha podpůrným fcím a visualizaci
- • Excell pro grafiku a analýzu dat: neporovnatelně větší možnosti
- Java: rychlejší
- • Mathematica/Maple: rychlejší, větší objem dat, úspornější zápis. Symbolická matematika jde v Matlabu dělat taky.

## Příklad: Kdo objevil Pentium Bug?

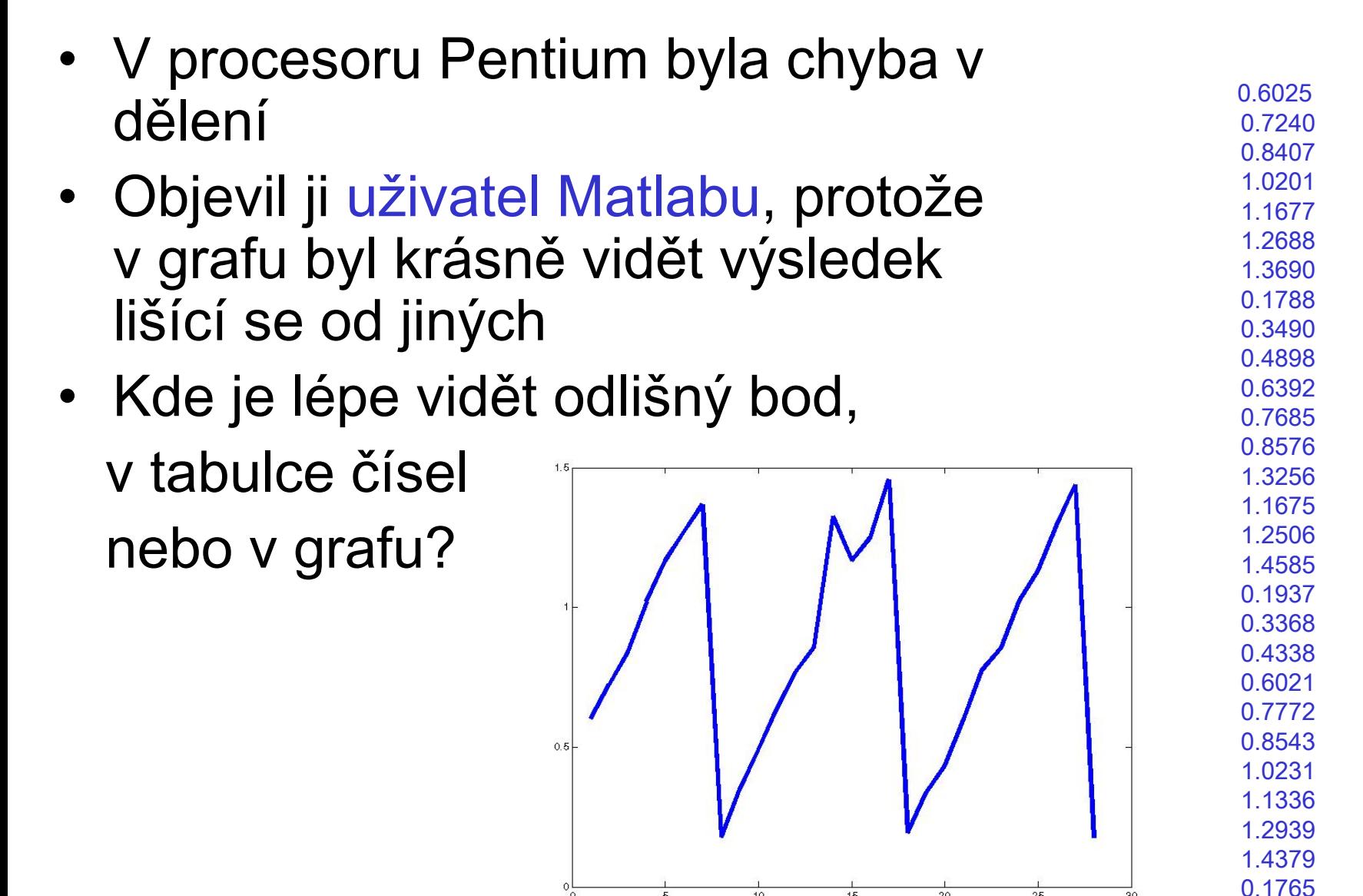

 $10$ 

 $\overline{15}$ 

 $\overline{20}$ 

 $\overline{25}$ 

 $\overline{30}$ 

## Jazyk Matlabu

- Úsporný zápis:
	- Vzorce s maticemi skoro jako v matematice
	- Snadná manipulace s maticemi a jejich částmi
	- Proměnné se nedeklarují
- Základní datový typ je matice, se kterou jde udělat velmi mnoho. Ale jsou i jiné datové typy.
- Snadné rozšíření:
	- Možno psát nové funkce s matlabském jazyce
	- Soubory nových funkcí se sdružují do toolboxů
	- Existuje mnoho toolboxů: zpracování signálu a obrazu, statistika, optimalizace, numerika, neuronové sítě, ...
- Integrované uživatelské rozhraní: příkazové okno, editor, debugger

## Grafika a visualizace

- •Mnoho druhů 2- a 3-rozměrných grafů
- •Zobrazení bitmap
- •• Interaktivní nástroje prohlížení grafiky (zoom, pseudobarvy, otočení ve 3D, ...)
- •Export grafiky do mnoha formátů
- •Tvorba GUI
- • Grafický vstup: Matlab ví, na jaký objekt jsme naposled klikli

#### Jak získat Matlab?

- •Matlab není zadarmo
- •ČVUT má multilicenci. Student si může instalaci stáhnout z

#### http://nss.cvut.cz

s pomocí Hlavního přístupového hesla. Instalace bude chodit na jakémkoliv počítači připojeném na síť.